## **WinCleaner UAC Switch Кряк Скачать бесплатно [2022]**

UAC — это функция Windows Vista, которая позволяет контролировать учетные записи пользователей, элемент управления безопасностью, который запрашивает у пользователя разрешение при запуске нового приложения или выполнении действия в операционной системе. Процесс UAC определяет, что приложения могут и чего не могут делать. Он не контролирует, что пользователь может или не может делать. Контроль учетных записей не отменяет права администратора, а только запрещает пользователю использовать инструменты администрирования по умолчанию. Например, пользователь не может войти в Windows с правами администратора, если он/она не вошел в систему с использованием учетной записи администратора Windows. Как только пользователь вошел в систему как администратор, он может использовать все административные команды, такие как создание резервной копии системы или восстановление из резервной копии, или активация брандмауэра Windows, или включение Интернета, антивируса, беспроводной связи и т. д. Примеры действий, которые потребуют от пользователя прав администратора (и не будут запрошены): Открытие папки Мой компьютер Восстановление системы в Windows Vista Ultimate Запуск установщика Windows Запуск диспетчера конфигурации Запуск Windows Media Center Запуск IME (внутренний метод) Запуск службы Windows Использование программ или компонентов для добавления программы или драйвера Ваш объект групповой политики — призрак Ваш объект групповой политики — призрак У меня небольшой бизнес, в котором всего 2 VPN-подключения. Проблема заключается в том, что клиентские компьютеры взаимодействуют с сетью RAN не так, как с устройством BGMAC. Есть ли способ передать этот трафик из RAN и пропустить его через фильтр пакетов или, может быть, что-то еще, что поможет? Я не могу сказать, что я здесь сильно помогу, но я могу сказать вам, что делать и чего не делать. Шаг 1: Разделите проблему на управляемые части. Вы должны уметь делать две вещи: 1) Читать трафик. 2) Изменить трафик. Самый простой способ сделать это — начать с шагов 1 и 2, а затем заполнить недостающие элементы необходимой поддержкой и инфраструктурой. Ваш основной продукт основан на TCP/IP, верно? Чтобы получить задачу из пункта один в пункт два, вам нужен способ записи трафика. Итак, у вас есть несколько вариантов: 1) Вы можете начать со службы на удаленном клиенте. Запишите это в DMZ, а затем передайте это вам. 2) Вы можете получить аппаратное устройство, которое записывает трафик, передает его в шлюз, а затем записывает это в DM.

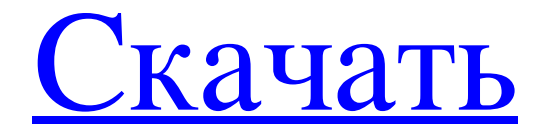

## По сути, этот инструмент предоставляет вам интерфейс для контроля учетных записей пользователей, позволяя вам переключать статус встроенной функции Windows. Панель управления отображает как административные, так и стандартные элементы интерфейса Windows UAC. Этот инструмент будет работать для

текущего пользователя, не запрашивая административных привилегий. Если ваш компьютер не был обновлен до Windows Vista, это приложение будет отображать статус UAC как «Windows XP». Если вы используете Windows 7, Windows 8, Windows 8.1 или Windows 10, этот инструмент автоматически выберет «Обычный статус UAC», где собственная функция

UAC будет вести себя как в Vista UAC. Это самый удобный способ доступа к UAC в Windows 7 и более поздних версиях. Фогтастическое программное обеспечение Фогтастическое программное обеспечение Fogtastic Software является зарегистрированным товарным знаком Fogtastic Software. Все остальные торговые марки являются собственностью их соответствующих

программное обеспечение Fogtastic Software является зарегистрированным товарным знаком Fogtastic Software. Все остальные торговые марки являются собственностью их соответствующих владельцев. Лицензия: Стандартная общественная

владельцев. Лицензия: Стандартная общественная лицензия GNU v2.0 Лицензия: Стандартная общественная лицензия GNU v2.0 Фогтастическое

лицензия GNU v2.0 Лицензия: Стандартная общественная лицензия GNU v2.0 Фогтастическое программное обеспечение Fogtastic Software является зарегистрированным товарным знаком Fogtastic Software. Все остальные торговые марки являются собственностью их соответствующих владельцев. Лицензия: Стандартная общественная лицензия GNU v2.0 Лицензия: Стандартная

общественная лицензия GNU v2.0 Фогтастическое программное обеспечение Fogtastic Software является зарегистрированным товарным знаком Fogtastic Software. Все остальные торговые марки являются собственностью их соответствующих владельцев. Лицензия: Стандартная общественная лицензия GNU v2.0 Лицензия: Стандартная общественная лицензия GNU v2.0 Фогтастическое

программное обеспечение Fogtastic Software является зарегистрированным товарным знаком Fogtastic Software. Все остальные торговые марки являются собственностью их соответствующих владельцев. Лицензия: Стандартная общественная лицензия GNU v2.0 Лицензия: Стандартная общественная лицензия GNU v2.0 Фогтастическое программное обеспечение Fogtastic Software является

зарегистрированным товарным знаком Fogtastic Software.Все остальные торговые марки являются собственностью их соответствующих владельцев. Лицензия: Стандартная общественная лицензия GNU v2.0 Лицензия: Стандартная общественная лицензия GNU v2.0 Фогтастическое программное обеспечение Fogtastic Software является зарегистрированным товарным знаком Fogtastic

## Software. Все остальные торговые марки являются собственностью их соответствующих владельцев fb6ded4ff2

<https://www.vakantiehuiswinkel.nl/rss-reader-builder-ключ-with-product-key-скачать-бесплатно-без-рег/> [http://cpstest.xyz/wp-content/uploads/2022/06/CoreWavPack\\_DirectShow\\_Filters.pdf](http://cpstest.xyz/wp-content/uploads/2022/06/CoreWavPack_DirectShow_Filters.pdf) <http://www.midwestmakerplace.com/?p=20954> [https://hradkacov.cz/wp](https://hradkacov.cz/wp-content/uploads/2022/06/IxiWatt__Easy_IxiCash_Miner__With_Key_____Latest.pdf)content/uploads/2022/06/IxiWatt\_Easy\_IxiCash\_Miner\_With\_Key\_\_\_\_Latest.pdf [http://www.terrainsprives.com/wp-content/uploads/2022/06/CABiNET\\_eDMS.pdf](http://www.terrainsprives.com/wp-content/uploads/2022/06/CABiNET_eDMS.pdf) [https://josephinemarcellin.com/wp-content/uploads/2022/06/Liquid\\_Click\\_Delight.pdf](https://josephinemarcellin.com/wp-content/uploads/2022/06/Liquid_Click_Delight.pdf) [https://eqcompu.com/2022/06/15/internet-connection-monitor-кряк-with-key-скачать-бесплатно](https://eqcompu.com/2022/06/15/internet-connection-monitor-кряк-with-key-скачать-бесплатно-latest-2022/)[latest-2022/](https://eqcompu.com/2022/06/15/internet-connection-monitor-кряк-with-key-скачать-бесплатно-latest-2022/) <http://mytown247.com/?p=57639> [https://curriculocerto.com/wp-content/uploads/2022/06/French\\_Past\\_Participles\\_\\_\\_3264bit.pdf](https://curriculocerto.com/wp-content/uploads/2022/06/French_Past_Participles___3264bit.pdf) <https://dutchspecialforces.eu/classifyit-активация-with-license-code-скачать-бесплатно-бе/> <https://4w15.com/favorite-tree-активация-torrent-скачать-бесплатно/> [https://flagonsworkshop.net/upload/files/2022/06/9kjxbewF1PYvs68exEKN\\_15\\_1695834b3131c7b705ef71](https://flagonsworkshop.net/upload/files/2022/06/9kjxbewF1PYvs68exEKN_15_1695834b3131c7b705ef717ea8cc3066_file.pdf) [7ea8cc3066\\_file.pdf](https://flagonsworkshop.net/upload/files/2022/06/9kjxbewF1PYvs68exEKN_15_1695834b3131c7b705ef717ea8cc3066_file.pdf) [https://streetlifegaming.com/wp-content/uploads/2022/06/Epson\\_Projector\\_Serial\\_Control\\_Utility.pdf](https://streetlifegaming.com/wp-content/uploads/2022/06/Epson_Projector_Serial_Control_Utility.pdf) [https://you.worldcruiseacademy.co.id/upload/files/2022/06/urgVgSAoixtUtksfBBHj\\_15\\_8ca47985fcc874d2](https://you.worldcruiseacademy.co.id/upload/files/2022/06/urgVgSAoixtUtksfBBHj_15_8ca47985fcc874d21577187997c281cb_file.pdf) [1577187997c281cb\\_file.pdf](https://you.worldcruiseacademy.co.id/upload/files/2022/06/urgVgSAoixtUtksfBBHj_15_8ca47985fcc874d21577187997c281cb_file.pdf) [https://inge-com.fr/wp](https://inge-com.fr/wp-content/uploads/2022/06/FoneDog_Toolkit__Android_Data_Recovery______Full_Product_Key_.pdf)[content/uploads/2022/06/FoneDog\\_Toolkit\\_\\_Android\\_Data\\_Recovery\\_\\_\\_\\_\\_\\_Full\\_Product\\_Key\\_.pdf](https://inge-com.fr/wp-content/uploads/2022/06/FoneDog_Toolkit__Android_Data_Recovery______Full_Product_Key_.pdf) [https://gogathr.live/upload/files/2022/06/yVDzgRxpCu46iPsIsRvV\\_15\\_1695834b3131c7b705ef717ea8cc30](https://gogathr.live/upload/files/2022/06/yVDzgRxpCu46iPsIsRvV_15_1695834b3131c7b705ef717ea8cc3066_file.pdf) [66\\_file.pdf](https://gogathr.live/upload/files/2022/06/yVDzgRxpCu46iPsIsRvV_15_1695834b3131c7b705ef717ea8cc3066_file.pdf) <http://journalafrique.com/tskkill-активация-activation-key-скачать-бесплатно/> <https://www.luckyanimals.it/illusions-theme-ключ-activator-скачать-бесплатно-без-реги/> [https://friendship.money/upload/files/2022/06/AYWemzz8GskoaBhJFbL1\\_15\\_8ca47985fcc874d21577187](https://friendship.money/upload/files/2022/06/AYWemzz8GskoaBhJFbL1_15_8ca47985fcc874d21577187997c281cb_file.pdf) [997c281cb\\_file.pdf](https://friendship.money/upload/files/2022/06/AYWemzz8GskoaBhJFbL1_15_8ca47985fcc874d21577187997c281cb_file.pdf)

<https://www.podiumrakyat.com/diladele-web-safety-активированная-полная-версия-ска/>